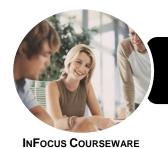

# ICTICT104 Use Digital Devices

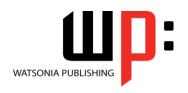

Product Code: INF1189

ISBN: 978-1-925179-69-9

| * | General     |
|---|-------------|
|   | Description |

The skills and knowledge acquired in ICTICT104 Use Digital Devices will provide a general understanding of the use of a range of digital devices. It applies to individuals who require entry level information and communications technology (ICT) knowledge and literacy skills to support their work in a home office or small office environment.

## Learning Outcomes

At the completion of this course you should be able to:

- identify digital devices and have a general understanding of how they work
- prepare a digital device for its initial use
- use a digital device
- understand digital connectivity
- correctly shut down a digital device

Prerequisites

ICTICT104 Use Digital Devices assumes little or no technical knowledge.

Topic Sheets

45 topics

Methodology

The InFocus series of publications have been written with one topic per page. Topic sheets either contain relevant reference information, or detailed step-by-step instructions designed on a real-world case study scenario. Publications can be used for instructor-led training, self-paced learning, or a combination of the two.

Formats Available A4 Black and White, A5 Black and White (quantity order only), A5 Full Colour (quantity order only), Electronic Licence

Companion Products There are a number of complementary titles in the same series as this publication. Information about other relevant publications can be found on our website at **www.watsoniapublishing.com**.

This information sheet was produced on Wednesday, April 29, 2015 and was accurate at the time of printing. Watsonia Publishing reserves its right to alter the content of the above courseware without notice.

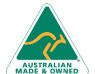

47 Greenaway Street Bulleen VIC 3105 Australia ABN 64 060 335 748 Phone: (+61) 3 9851 4000 Fax: (+61) 3 9851 4001 info@watsoniapublishing.com www.watsoniapublishing.com **Product Information** 

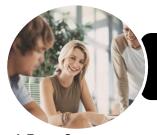

# ICTICT104 Use Digital Devices

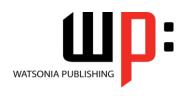

InFocus Courseware

Product Code: INF1189

ISBN: 978-1-925179-69-9

#### **Contents**

### **Digital Devices**

Types of Digital Devices Digital Devices at Work How Digital Devices Work The Benefits of Digital Devices Activity - Digital Devices

## **Preparing a Digital Device**

The Operating Manual
Getting a Replacement Manual
The Download Process
Downloading an Instruction Manual
Activity - Operating Manual
Checking the Box
Activity - Checking the Box
The Components of a Digital Device
Starting a Digital Device
Changing the Settings
Security
Saving Power

# **Using a Digital Device**

The Basic Operations
Activity - Basic Operations
The Screen Environment
Activity - The Screen Environment
Saving Data
Editing Data
Activity - Saving and Editing Data
More Advanced Features
Activity - Advanced Functions and
Features

#### **Digital Connectivity**

Understanding Connectivity
Connecting With a Cable
At the Computer
Connecting to a Computer
Activity - Connecting to a Computer
Accessing the Data
Connecting to a Printer
Printing From Microsoft Windows
Printing From an Apple Mac
Computer
Viewing Multimedia Files

# **Shutting Down a Digital Device**

Correctly Saving Work Closing Programs

Shutting Down a Digital Device Activity - Shutting Down

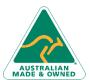

47 Greenaway Street Bulleen VIC 3105 Australia ABN 64 060 335 748 Phone: (+61) 3 9851 4000 Fax: (+61) 3 9851 4001 info@watsoniapublishing.com www.watsoniapublishing.com **Product Information** 

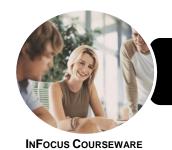

# ICTICT104 Use Digital Devices

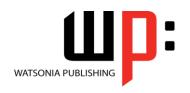

Product Code: INF1189

ISBN: 978-1-925179-69-9

# **Unit Mapping**

This unit describes the skills and knowledge required to use a range of digital devices, such as a digital camera, video camera, or personal digital assistant (PDA) device.

|     | Performance Criteria                                                                                                    | Location                                  |
|-----|----------------------------------------------------------------------------------------------------|-------------------------------------------|
| 1   | Prepare to use the digital device                                                                                              |                                           |
| 1.1 | Review the instruction manual and ensure identified components are available                                                   | Chapter 2: Preparing a Digital Device     |
| 1.2 | Identify the physical components of the digital device                                                                         | Chapter 2: Preparing a Digital Device     |
| 1.3 | Turn on and follow access procedures to activate the digital device                                                            | Chapter 2: Preparing a Digital Device     |
| 1.4 | Alter the digital device settings to best suit intended use                                                                    | Chapter 2: Preparing a Digital Device     |
| 1.5 | Configure power management settings where appropriate to minimise power consumption, as an environmentally sustainable measure | Chapter 2: Preparing a Digital Device     |
| 2   | Set up and use the digital device                                                                                              |                                           |
| 2.1 | Identify and set the basic operating, security and menu settings                                                               | Chapter 3: Using a Digital Device         |
| 2.2 | Navigate and manipulate the screen environment                                                                                 | Chapter 3: Using a Digital Device         |
| 2.3 | Customise screen icons and access to applications where applicable                                                             | Chapter 3: Using a Digital Device         |
| 2.4 | Use the digital device, and save and edit output where applicable                                                              | Chapter 3: Using a Digital Device         |
| 2.5 | Identify more advanced features available and use as required                                                                  | Chapter 3: Using a Digital Device         |
| 3   | Access and use basic connectivity devices                                                                                      |                                           |
| 3.1 | Connect to external digital devices, such as computer devices or storage devices, to retrieve, copy, move and save information | Chapter 4: Digital Connectivity           |
| 3.2 | Check physical connectivity of computer devices or storage devices to ensure operation and performance                         | Chapter 4: Digital Connectivity           |
| 3.3 | Connect to a printer either through a computer device or directly, and use printer settings and print data                     | Chapter 4: Digital Connectivity           |
| 3.4 | Access audio-visual devices to view and play a multimedia file                                                                 | Chapter 4: Digital Connectivity           |
| 4   | Shut down digital device                                                                                                    |                                           |
| 4.1 | Save current work and back up important data                                                                                   | Chapter 5: Shutting Down a Digital Device |
| 4.2 | Close open programs on the digital device and any computer device or storage device                                            | Chapter 5: Shutting Down a Digital Device |
| 4.3 | Shut down digital devices, according to manufacturer instructions                                                              | Chapter 5: Shutting Down a Digital Device |

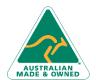

**Product Information**